## **Foreman - Bug #10093**

# **Creating VMware host over API with compute profile doesn't perform image provisioning**

04/08/2015 10:04 AM - Chad Walstrom

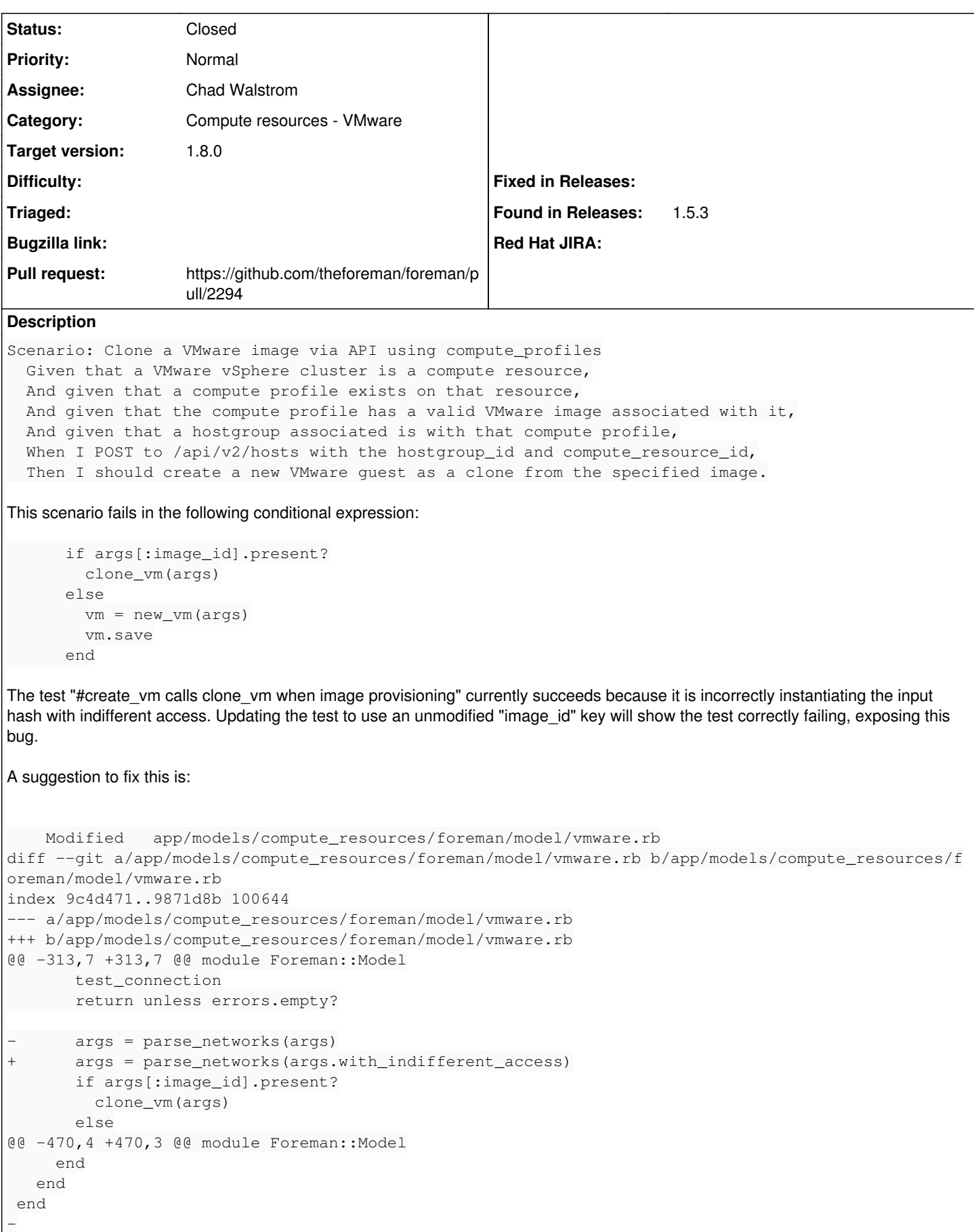

## **Associated revisions**

#### **Revision 140cfe26 - 04/13/2015 05:55 AM - Chad Walstrom**

Fixes #10093 - VMware#create\_vm calls clone\_vm

Apply '.with\_indifferent\_access' to the args passed in to create\_vm, ensuring symbol test for args[:image\_id] succeeds when args["image\_id"] is present.

#### **Revision 3aec1326 - 04/13/2015 10:07 AM - Chad Walstrom**

Fixes #10093 - VMware#create\_vm calls clone\_vm

Apply '.with\_indifferent\_access' to the args passed in to create\_vm, ensuring symbol test for args[:image\_id] succeeds when args["image\_id"] is present.

(cherry picked from commit 140cfe262eac838e76eb27517bd0271beab9be15)

#### **History**

## **#1 - 04/08/2015 10:15 AM - Dominic Cleal**

*- Subject changed from VMware#create\_vm calls clone\_vm when image provisioning to Creating VMware host over API with compute profile doesn't perform image provisioning*

*- Category set to Compute resources - VMware*

### **#2 - 04/08/2015 03:48 PM - The Foreman Bot**

- *Status changed from New to Ready For Testing*
- *Pull request https://github.com/theforeman/foreman/pull/2294 added*
- *Pull request deleted ()*

#### **#3 - 04/13/2015 06:05 AM - Anonymous**

- *Status changed from Ready For Testing to Closed*
- *% Done changed from 0 to 100*

Applied in changeset [140cfe262eac838e76eb27517bd0271beab9be15](https://projects.theforeman.org/projects/foreman/repository/foreman/revisions/140cfe262eac838e76eb27517bd0271beab9be15).

## **#4 - 04/13/2015 06:16 AM - Dominic Cleal**

- *Assignee set to Chad Walstrom*
- *translation missing: en.field\_release set to 28*